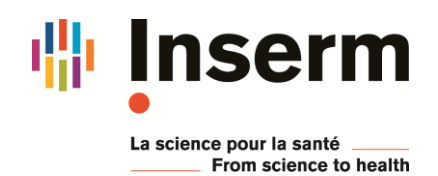

## **IDF – Excel : tableaux croisés dynamiques – formation à distance**

## **Les 1er et 2 avril 2021**

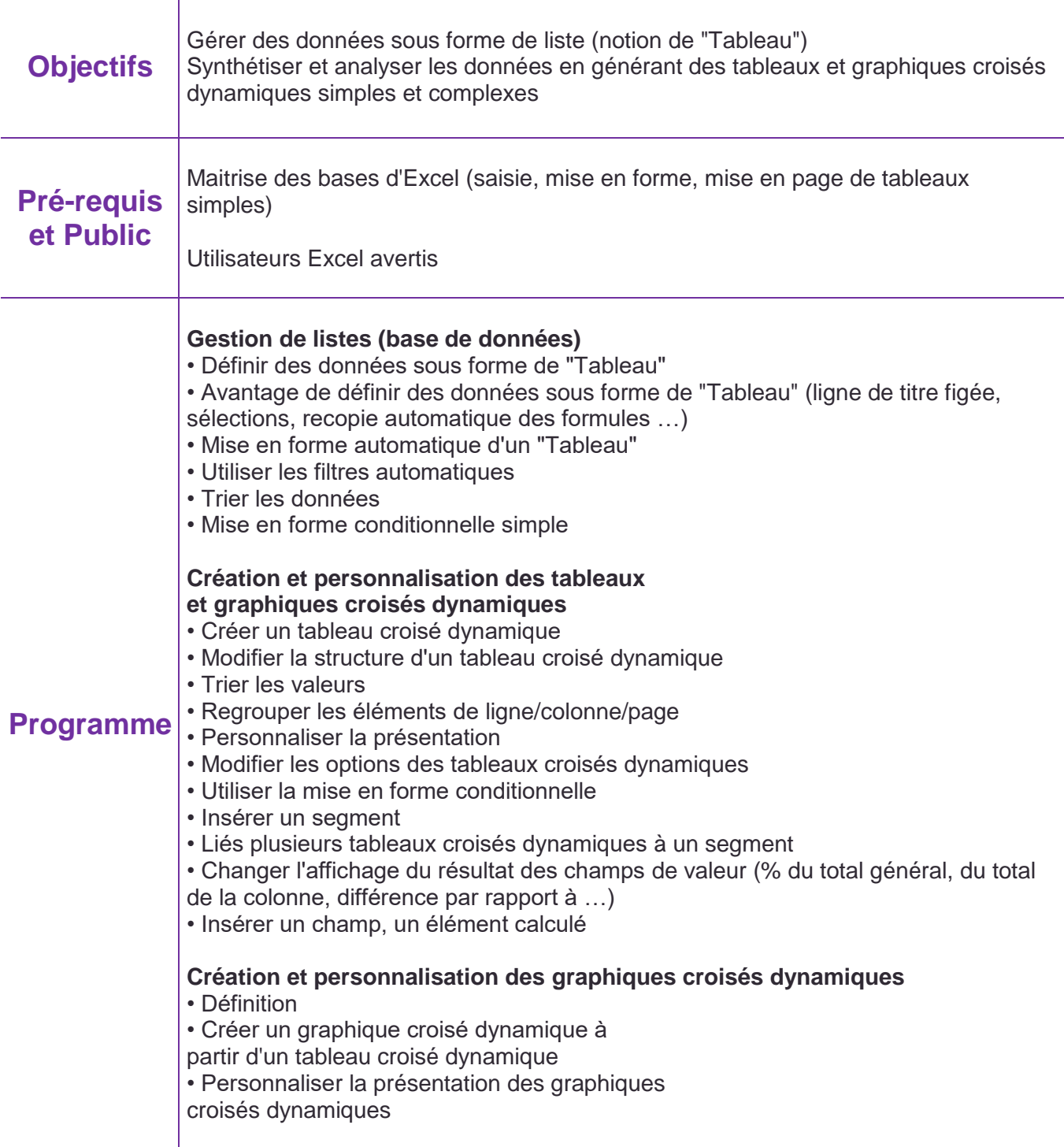

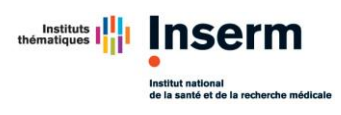

 $\overline{\mathsf{T}}$ 

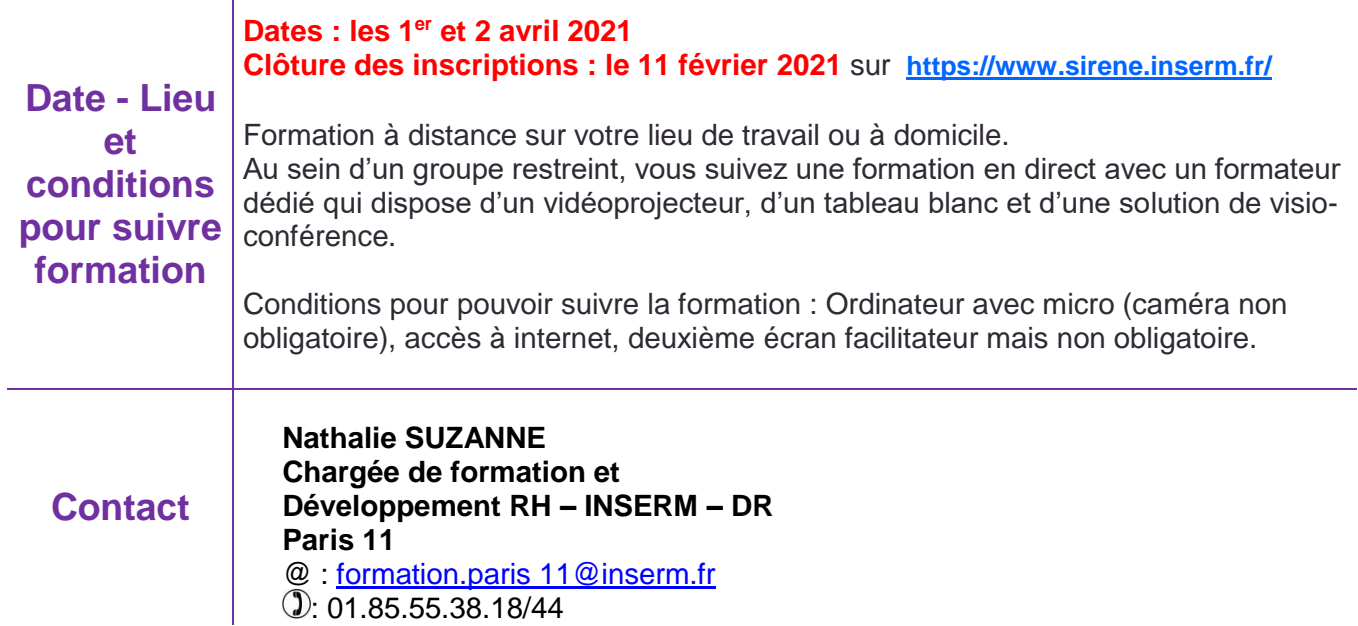